**User-Agent Switcher And Manager For Firefox Кряк Patch With Serial Key Скачать бесплатно [32|64bit]**

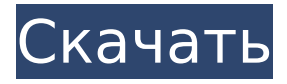

## **User-Agent Switcher And Manager For Firefox Crack + Free For Windows**

Интеллектуальное расширение, позволяющее изменить строку пользовательского агента и поддерживающее огромное количество браузеров и операционных систем. Каковы его ограничения? Он имеет некоторые ограничения и, возможно, не будет работать для некоторых пользователей Firefox. У них будут проблемы, потому что строка «navigator.userAgent» не полностью заменяется пользовательской, поэтому она все еще читается веб-сервером. Другая возможная сложность заключается в том, что если пользователь использует несколько браузеров, настройки для каждого из них будут сохранены. Как установить User-Agent Switcher and Manager? Чтобы загрузить последнюю версию расширения, просто нажмите кнопку надстройки Firefox и выберите в меню User-Agent Switcher and Manager. Вот что происходит, когда вы нажимаете кнопку надстройки Firefox, чтобы загрузить и установить ее: Если вы используете старую версию браузера Firefox, она будет использовать старый значок расширения Firefox. Отказ от ответственности: Все упомянутые продукты и описания основаны на информации, доступной в общедоступных источниках, и используются только в информационных целях. Владелец этого сайта не делает никаких заявлений относительно точности или полноты любой информации на этом сайте или найденной по любой ссылке на этом сайте. Владелец не несет ответственности ни за какие-либо ошибки или упущения в этой информации, ни за доступность этой информации. Владелец не несет ответственности за любые убытки, травмы или ущерб в результате отображения или использования этой информации. Пожалуйста, сообщайте обо всех проблемах \*\*\*\*\*\*\*\*\*. Никаких гарантий, гарантий или заявлений любого рода не делается. Используя этот сайт, вы соглашаетесь ограждать владельца от любой информации, найденной на этом сайте. Отказ от ответственности: Все упомянутые продукты и описания основаны на информации, доступной в общедоступных источниках, и используются только в информационных целях. Владелец этого сайта не делает никаких заявлений относительно точности или полноты любой информации на этом сайте или найденной по любой ссылке на этом сайте.Владелец не несет ответственности ни за какие-либо ошибки или упущения в этой информации, ни за доступность этой информации. Владелец не несет ответственности за любые убытки, травмы или ущерб в результате отображения или использования этой информации. Пожалуйста, сообщайте обо всех проблемах \*\*\*\*\*\*\*\*\*. Никаких гарантий, гарантий или заявлений любого рода не делается. Используя этот сайт, вы соглашаетесь ограждать владельца от любой информации, найденной на этом сайте. Отказ от ответственности: Все упомянутые продукты и описания основаны на информации, доступной в общедоступных источниках, и используются только в информационных целях. Владелец этого сайта не делает никаких заявлений относительно точности или

### **User-Agent Switcher And Manager For Firefox Crack+ License Key Full (2022)**

Cracked User-Agent Switcher and Manager for Firefox With Keygen — очень удобное приложение, когда вы хотите использовать браузер Firefox с другой строкой пользовательского агента. Это означает, что расширение имитирует другие браузеры, позволяя посещать определенные сайты и приложения и, соответственно, бегать. Это дополнение весьма полезно Другими словами, это небольшое расширение изменяет строку пользовательского агента вашего браузера на строку, имитирующую другой браузер. Например, вы можете настроить User-Agent Switcher и Manager для репликации Chrome, чтобы вы могли получить доступ ко всем функциям G Suite, которые в противном случае были бы доступны только через браузер Chrome. Функциональность этого расширения выходит за рамки этого. Вы можете настроить его так, чтобы он имитировал Safari в macOS и запускал сайты Apple и веб-приложения, как если бы вы использовали компьютер Mac. Приложение поддерживает множество браузеров и

операционных систем. Как работает расширение? User-Agent Switcher and Manager для Firefox использует два метода для работы. Сначала он переписывает строку «navigator.UserAgent», чтобы имитировать другой пользовательский агент, когда пользователи просматривают Интернет. Во-вторых, он изменяет заголовок «User-Agent», поэтому веб-серверы будут считывать только смоделированный пользовательский агент, а не фактический в браузере Firefox. Он поставляется с тремя режимами работы, а именно: черный список, белый список и пользовательский. В черном списке пользовательский пользовательский агент будет установлен для всех открытых вкладок, кроме занесенных в черный список. В White-list строка user-agent будет доступна только для тех вкладок с именами, которые совпадают с названиями в списке режима. Пользовательский, с другой стороны, имитирует строки пользовательского агента, используя определяемый пользователем объект JSON. Когда приложение не используется, оно не потребляет ресурсы и остается бездействующим, пока оно не понадобится пользователю снова. Это преимущество, потому что расширение не будет использовать пропускную способность. Кроме того, User-Agent Switcher and Manager легковесен, не содержит ошибок и безопасен в установке и использовании. Особенности: Добавить Firefox в качестве User-Agent Переключатель агентов пользователя и менеджер Переключатель агентов пользователя и менеджер Преимущества User-Agent Switcher и Manager: Он имитирует другие браузеры Он изменяет пользовательский агент Он изменяет строку navigator.userAgent Он имитирует строки пользовательского агента Это позволяет вам 1709e42c4c

## **User-Agent Switcher And Manager For Firefox**

User-Agent Switcher and Manager for Firefox, удостоенный звания Лучшего дополнения для браузера года (2019), позволяет пользователям преодолевать различные ограничения при использовании браузера Opera. С расширением пользователи смогут сделать доступными определенные веб-сайты и веб-приложения. На самом деле расширение заставит браузер Opera подделывать только строку пользовательского агента. Кроме того, расширение поставляется с множеством функций, включая возможность ускорить или замедлить просмотр, настроить симуляторы, заставить любой сайт или веб-приложение работать в браузере Opera, сохранить нужную веб-страницу и многое другое. User-Agent Switcher and Manager for Firefox Руководство по функциям: - Включить или отключить расширение - Выберите список сайтов, которые нужно исключить из подделки. - Настройте настраиваемую строку пользовательского агента - Определите любые URL-адреса, которые необходимо исключить из подделки. - Скриншот интерфейса расширения в действии ПРИМЕЧАНИЕ. Ссылки в наших статьях могут быть из партнерских магазинов. Это означает, что мы можем получить компенсацию, когда вы нажмете на ссылку или сделаете покупку по одной из этих ссылок. Какие есть альтернативы? Вы можете найти альтернативу ниже: Посетите сайт Посетите сайт 2 Посетите сайт 3 Обзор оперы Мы являемся пользователями такого инструмента в течение довольно долгого времени, поэтому он нам очень нравится. Если вы не хотите менять строку пользовательского агента, стоит иметь что-то, что заставляет все ваши любимые сайты снова работать так, как вы бы использовали их при посещении. Это расширение переключателя пользовательского агента для Opera действительно полезно, чтобы улучшить ваш опыт и просмотр веб-страниц благодаря своим преимуществам. Это довольно отличная программа Хотя расширение довольно новое, оно все еще хорошее, у него мало пользователей, и они им довольны. Поскольку браузер также является родным с точки зрения производительности, это также хороший вариант для получения определенных расширений и функций браузера для Opera.Расширение доступно только для Windows, macOS и Linux, но вы можете ожидать более частых обновлений в ближайшем будущем, так как разработчики работают над этим. Обзор User-Agent Switcher и Manager для Firefox: User-Agent Switcher and Manager for Firefox, удостоенный звания Лучшего дополнения для браузера года (2019), позволяет пользователям преодолевать различные ограничения при использовании браузера Opera. С расширением пользователи смогут создавать определенные веб-сайты и веб-приложения.

### **What's New in the User-Agent Switcher And Manager For Firefox?**

Это дополнение позволяет вам переключаться между строкой пользовательского агента вашего браузера и имитировать другие. Он также изменяет заголовок вашего пользовательского агента. Дополнение можно использовать для имитации Safari в macOS, и оно находится в списке конфигураций веб-браузера. User-Agent Switcher and Manager имитирует браузер, пользовательский агент и внешний вид, имитируя Safari для macOS, iOS и даже Chrome для Windows. Это дополнение можно использовать бесплатно. Название «User-Agent Switcher and Manager» является лишь ссылкой, так как оно позволяет вам имитировать различные браузеры. User-Agent Switcher and Manager позволяет настроить строку пользовательского агента, определив объект JSON пользовательского агента, который содержит элементы строки пользовательского агента, такие как: «Платформа», «ОС», «Архитектура ЦП», « Браузер» и др. Это дополнение позволяет вам переключаться между строкой пользовательского агента вашего браузера и имитировать другие. Как получить User-Agent Switcher и Manager для Firefox Официальный репозиторий надстройки находится на Github. Его последняя версия 0.8.0. Вы можете установить его с помощью функции «Получить надстройки», доступной на панели надстроек в браузере. Затем просто найдите «User-Agent

Switcher and Manager» и перетащите его в список надстроек, и он будет установлен. Самые популярные расширения в категории Браузер Если вы считаете User-Agent Switcher and Manager полезным, нажмите звездочку (✓) слева от имени и не забудьте проверить категории и список надстроек, получивших наибольшее количество голосов, чтобы увидеть, какое расширение было наиболее полезным. другим. Включить сторонние файлы cookie Файлы cookie, используемые этим веб-сайтом, предназначены для обеспечения более персонализированного взаимодействия с пользователем и аналитического отслеживания поведения пользователя. Эти файлы cookie используются только для статистических целей и не используются ни для каких других целей. Запросить файлы cookie сети Этот веб-сайт использует файлы cookie, чтобы обеспечить вам максимальное удобство на нашем веб-сайте. Эти файлы cookie устанавливаются для обеспечения работы веб-сайта и могут быть уже установлены вашим браузером. Необходимый Необходимые файлы cookie помогают сделать веб-сайт удобным для использования, обеспечивая основные функции, такие как навигация по страницам и доступ к безопасным областям веб-сайта. Веб-сайт не может функционировать должным образом без этих файлов cookie. В критический момент истории перед кооперативным движением встают некоторые важные вопросы: как нам бросить вызов и реформировать

# **System Requirements For User-Agent Switcher And Manager For Firefox:**

Требования к системной памяти PlayStation®4 и PlayStation®3: Система PS4™: 64 ГБ встроенной памяти 10 ГБ свободного места на жестком диске Система PS3™: 200 ГБ встроенной памяти 10 ГБ свободного места на жестком диске Требования к системной памяти ПК Steam®: 1600 МБ (рекомендуется) 1200 МБ (минимум) 320 МБ (рекомендуется) 160 МБ (минимум) Дополнительные примечания: Saints Row: The Third™ содержит множество

Related links: